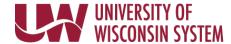

## **Accessing Benefits Enrollment Confirmation Statement**

## Accessing your Benefits Enrollment Confirmation Statement in the Benefits Information tile on the MyUW Portal

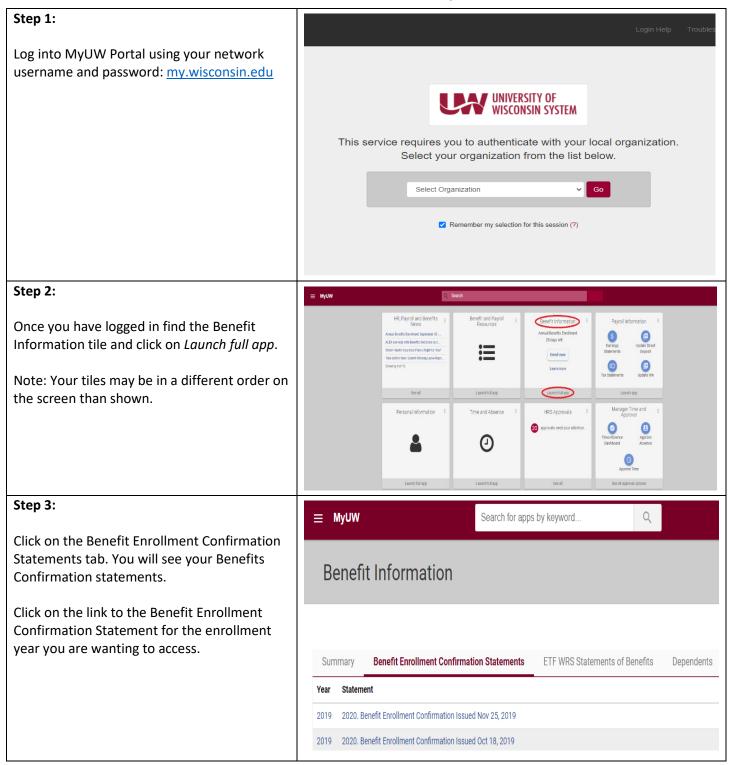

Rev 09/2021 1 of 1